## Министерство науки и высшего образования Российской Федерации Федеральное государственное бюджетное образовательное учреждение высшего образования «Владимирский государственный университет имени Александра Григорьевича и Николая Григорьевича Столетовых»  $(BJITY)$

Институт экономики и менеджмента

УТВЕРЖДАЮ: Директор института института дахаров П.Н. менеджмента 2021 г.

## **РАБОЧАЯ ПРОГРАММА ДИСЦИПЛИНЫ**

## КОЛИЧЕСТВЕННЫЕ МЕТОДЫ В ПРИКЛАДНОЙ ЭКОНОМИКЕ

(наименование дисциплины)

## направление подготовки / специальность

38.03.01 «Экономика»

(код и наименование направления подготовки (специальности))

## направленность (профиль) подготовки

«БУХГАЛТЕРСКИЙ УЧЕТ»

(направленность (профиль) подготовки))

г. Владимир 2021

## **1. ЦЕЛИ ОСВОЕНИЯ ДИСЦИПЛИНЫ**

В результате освоения данной дисциплины студент приобретает знания, умения и навыки, обеспечивающие достижение поставленной целей основной профессиональной образовательной программы «Экономика».

Актуальность формирования у студентов обобщенного представления о возможности заимствования дисциплины «Количественные методы в прикладной экономике» и для познания окружающего мира на основе технологий автоматизированной обработки данных; развитие у студентов способности создания личностной интеллектуальной технологии как средства эффективного овладения знаниями и умениями в сфере профессиональной деятельности.

Учебный процесс ориентирован на индивидуальную работу со студентом, что составляет концептуальную основу формирования образовательной среды, в которой студенту предстоит активно обучаться.

**Целью дисциплины** «Количественные методы в прикладной экономике» является ознакомление студентов с основными математическими методами исследования экономических и социальных явлений и процессов, анализа и качественной оценки и различных вариантов экономической политики, а также прогноза последствий принимаемых решений.

## 2. **МЕСТО ДИСЦИПЛИНЫ «КОЛИЧЕСТВЕННЫЕ МЕТОДЫ В ПРИКЛАДНОЙ ЭКОНОМИКЕ» В СТРУКТУРЕ ОПОП ВО**

**Дисциплина** «Количественные методы в прикладной экономике» является дисциплиной вариативной части учебного плана по направлению 38.03.01 «Экономика».

**Пререквизиты дисциплины:** «Статистика»,«Информатика».

## **3. ПЛАНИРУЕМЫЕ РЕЗУЛЬТАТЫ ОБУЧЕНИЯ ПО ДИСЦИПЛИНЕ «КОЛИЧЕСТВЕННЫЕ МЕТОДЫ В ПРИКЛАДНОЙ ЭКОНОМИКЕ»**

Планируемые результаты обучения по дисциплине, соотнесенные с планируемыми результатами освоения ОПОП

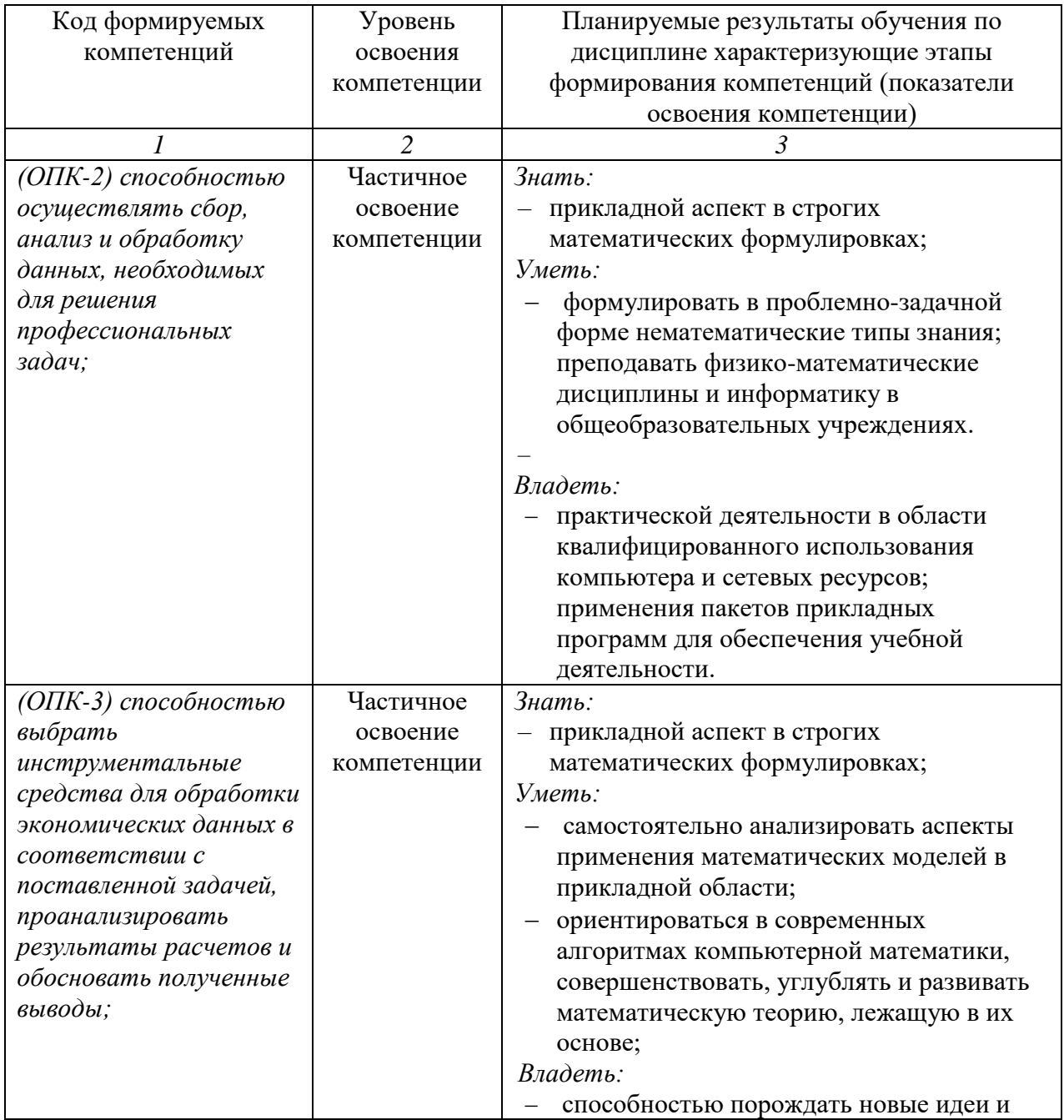

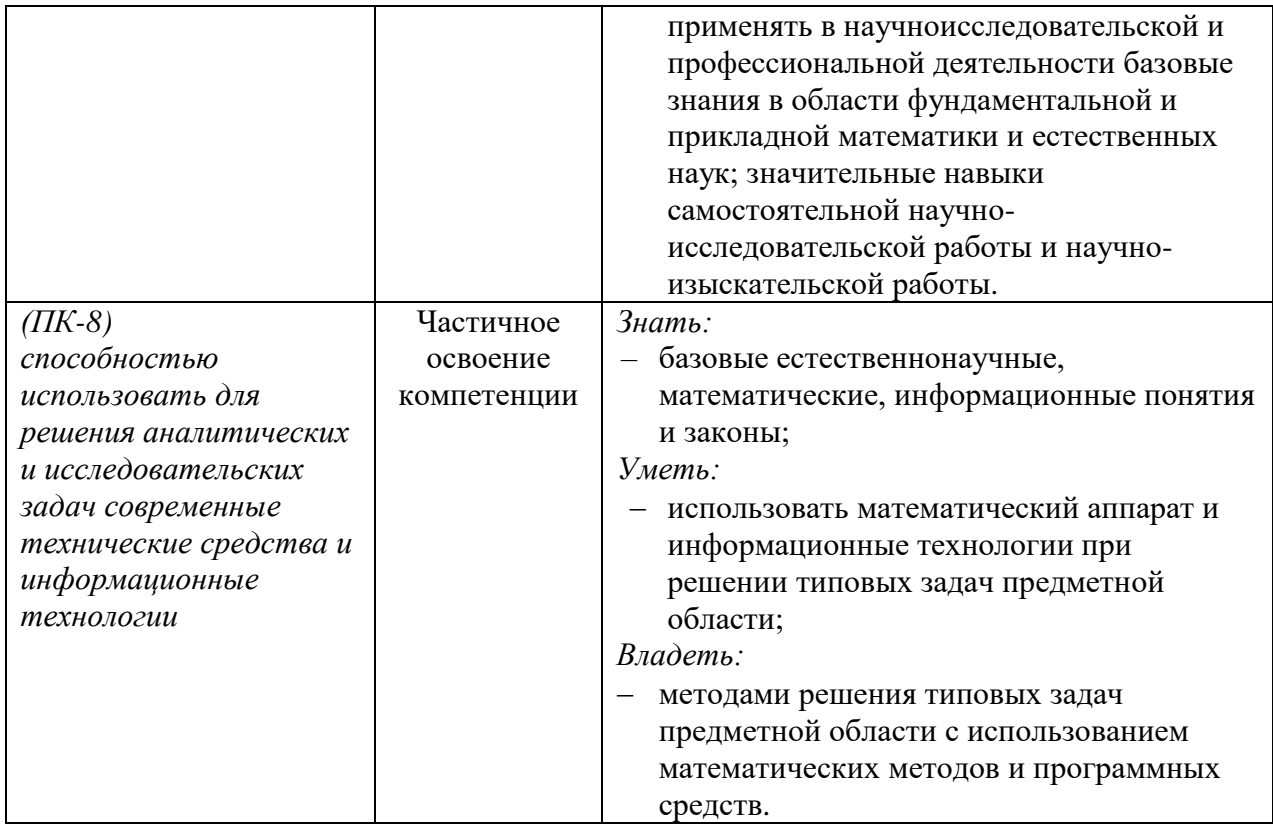

## **4. ОБЪЕМ И СТРУКТУРА ДИСЦИПЛИНЫ «КОЛИЧЕСТВЕННЫЕ МЕТОДЫ В ПРИКЛАДНОЙ ЭКОНОМИКЕ»**

Трудоемкость дисциплины составляет 2 зачетные единицы, 72 часа (заочная форма

(ускоренное обучение на базе СПО)**)**

 $\overline{1}$ 

# **форма обучения – заочная (ускоренное обучение на базе СПО)**

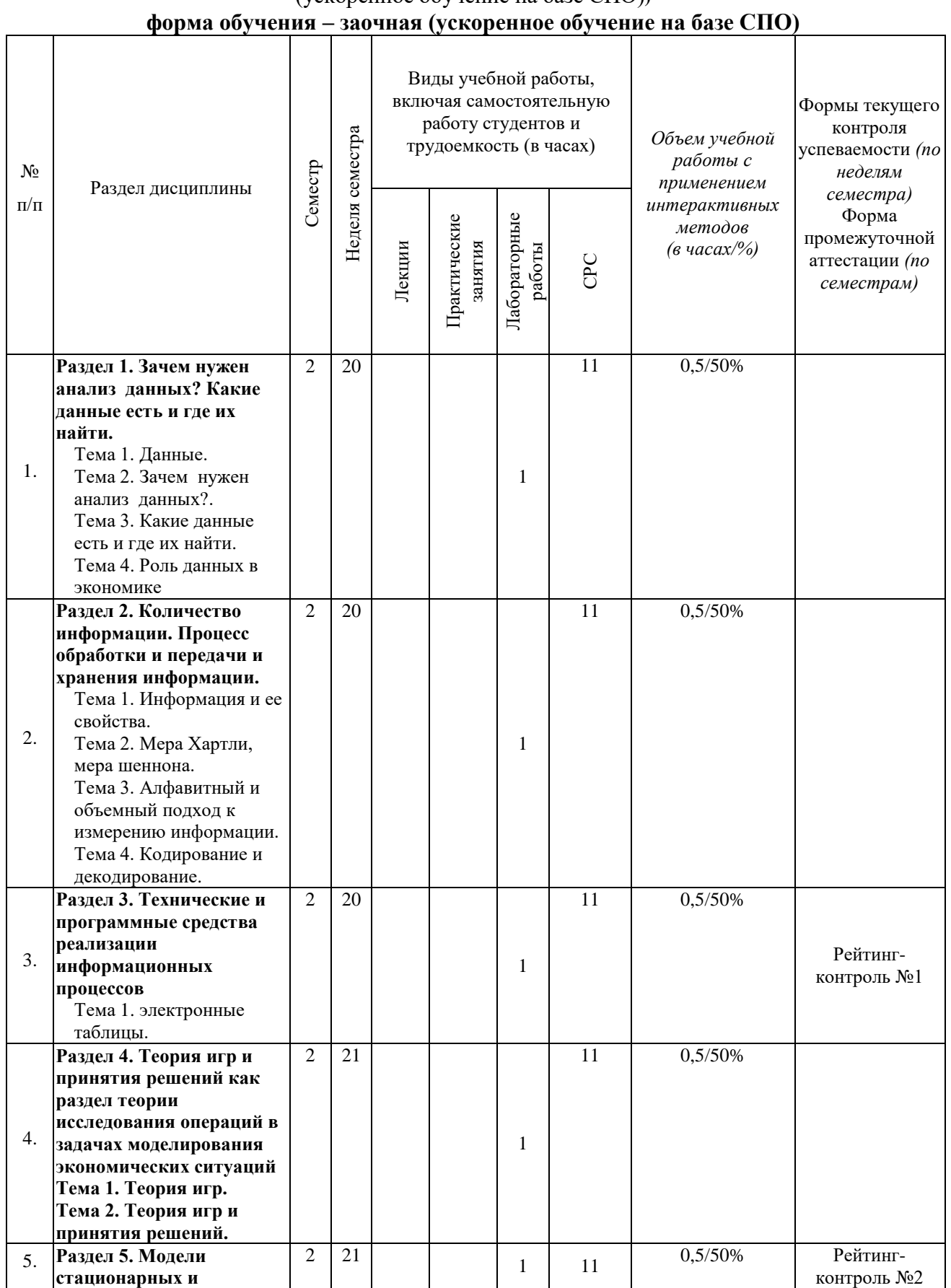

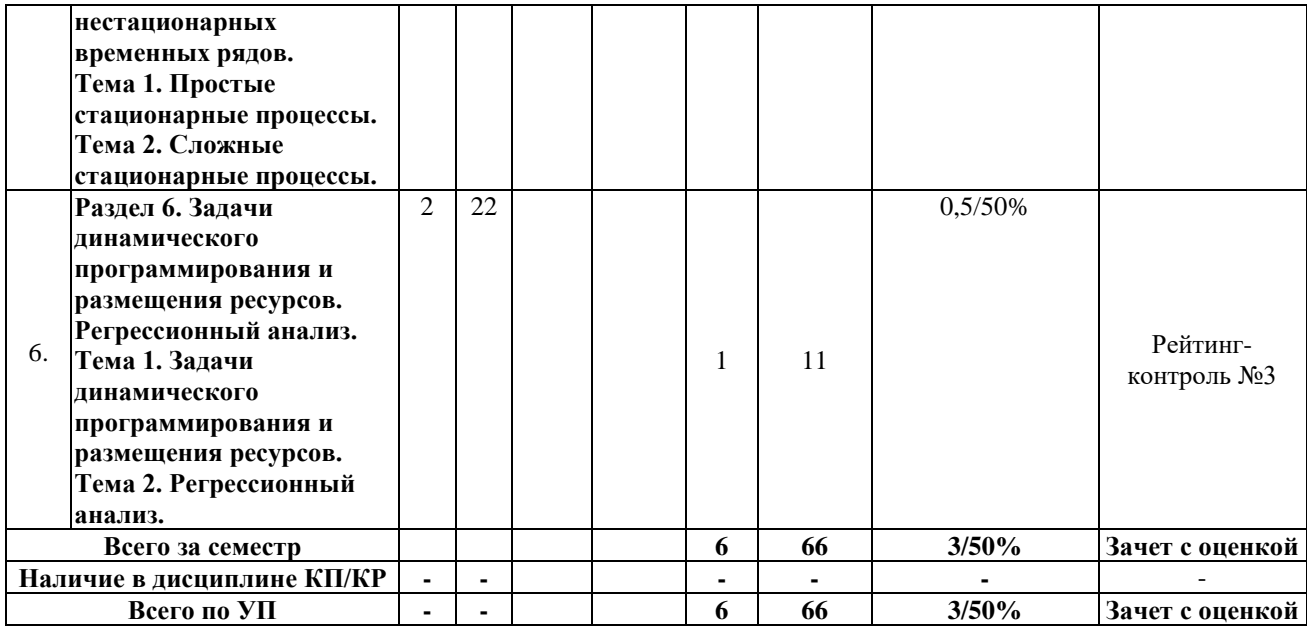

**Содержание лекционных занятий по дисциплине**

#### **Раздел 1. Зачем нужен анализ данных? Какие данные есть и где их найти.**

#### *Тема 1***. Зачем нужен анализ данных?**

Зачем нужен анализ данных? Типы экономических данных: временные ряды, пространственные данные, панельные данные. Источники данных. Вероятностная природа экономических величин. Проблема измерений. Специфика экономических измерений. Что такое математические методы анализа экономики и эконометрика. Цели и методы эконометрики. Взаимосвязи между переменными. Статистические совокупности и группировка.

## *Тема 2. Основные определения в «Количественные методы в прикладной экономике».*

#### **Содержание темы.**

В настоящее время не существует единого определения информации как научного термина. С точки зрения различных областей знания данное понятие описывается своим специфическим набором признаков.

Информация. В теории информации понятие информации определяется как коммуникация, связь, в процессе которой устраняется неопределенность (Шеннон).

Под ИКТ он понимает «широкий спектр цифровых технологий, используемых для создания, передачи и распространения информации и оказания услуг (компьютерное оборудование, программное обеспечение, телефонные линии, сотовая связь, электронная почта, сотовые и спутниковые технологии, сети беспроводной и кабельной связи, мультимедийные средства, а также Интернет)»

**Раздел 2. Количество информации. Процесс обработки и передачи и хранения информации.**

## *Тема 1. Информация и ее свойства.*

## **Содержание темы.**

Обменом энергии. Все виды сопровождаются появлением сигналов. При взаимодействии сигналов с физическими телами в последних возникают определенные изменения свойств — это явление называется регистрацией сигналов. Данные — это зарегистрированные сигналы. Информация — это сведения об объектах и явлениях окружающей среды, их параметров, свойствах и состояниях, которые уменьшают

имеющуюся в них степень неопределенности, неполноту знаний. Данные могут рассматриваться как записанные наблюдения, которые не используются, а пока хранятся.

## Тема 2. Мера Хартли, мера шеннона.

#### Содержание темы.

1928 год американский инженер Ральф Хартли рассматривает процесс получения информации как выбор одного сообщения из конечного заданного множества N равновероятных событий. 1928 год американский инженер Ральф Хартли рассматривает процесс получения информации как выбор одного сообщения из конечного заданного множества N равновероятных событий.

Современная наука о свойствах информации и закономерностях информационных процессов называется теорией информации. Содержание понятия "информация" можно раскрыть на примере двух исторически первых подходов к измерению количества информации: подходов Хартли и Шеннона: первый из них основан на теории множеств и комбинаторике, а второй - на теории вероятностей.

## Тема 3. Алфавитный и объемный подход к измерению информации. Содержание темы.

Алфавитный подход используется для измерения количества информации в тексте, представленном в виде последовательности символов некоторого алфавита. Такой подход не связан с содержанием текста. Количество информации в этом случае называется информационным объемом текста, который пропорционален размеру текста — количеству символов, составляющих текст. Иногда данный подход к измерению информации называют объемным подходом.

Каждый символ текста несет определенное количество информации. Его называют информационным весом символа. Поэтому информационный объем текста равен сумме информационных весов всех символов, составляющих текст.

## Тема 4. Кодирование и декодирование.

#### Содержание темы.

Кодирование информации - процесс преобразования сигнала из формы, удобной для непосредственного использования информации, в форму, удобную для передачи, хранения или автоматической переработки (цифровое кодирование, аналоговое кодирование, таблично-символьное кодирование, числовое кодирование). Процесс преобразования сообщения в комбинацию символов в соответствии с кодом называется кодированием, процесс восстановления сообщения из комбинации символов называется декодированием.

Декодирование - операция, обратная кодированию, т.е. восстановление информации И3 закодированного вида (восстановление в первичном алфавите полученной последовательности кодов).

## Раздел 3. Технические и программные средства реализации информационных процессов

## Тема 1. Электронные таблииы.

#### Содержание темы.

Электронная таблица — компьютерная программа, позволяющая проводить вычисления с данными, представленными в виде двумерных массивов, имитирующих бумажные таблицы. Некоторые программы организуют данные в «листы», предлагая, таким образом, третье измерение. Электронные таблицы представляют собой удобный инструмент для автоматизации вычислений.

Раздел 4. Теория игр и принятия решений как раздел теории исследования операций в задачах моделирования экономических ситуаций.

Тема 1. Теория игр Содержание темы.

Теория игр — математический метод изучения оптимальных стратегий в играх. Под игрой понимается процесс, в котором участвуют две и более сторон, ведущих борьбу за реализацию своих интересов. Каждая из сторон имеет свою цель и использует некоторую стратегию, которая может вести к выигрышу или проигрышу — в зависимости от поведения других игроков. Теория игр помогает выбрать лучшие стратегии с учётом представлений о других участниках, их ресурсах и их возможных поступках.

## Тема 2. Теория принятия решений.

## Содержание темы.

Теория принятия решений — область исследования, вовлекающая понятия и методы математики, статистики, экономики, менеджмента и психологии с целью изучения закономерностей выбора людьми путей решения проблем и задач, а также способов достижения желаемого результата.

Различают нормативную теорию, которая описывает рациональный процесс принятия решения и дескриптивную теорию, описывающую практику принятия решений.

Рациональный процесс решения проблем и задач включает следующие этапы, при необходимости выполняемые одновременно, параллельно, итерационно, с возвратом к исполнению предыдущих этапов:

- Ситуационный анализ (анализ проблемной ситуации);
- Идентификация проблемы и постановка цели;
- Поиск необходимой информации;
- Формирование множества возможных решений;
- Формирование критериев оценки решений;
- Разработка индикаторов и критериев для мониторинга реализации решений;
- Проведение оценки решений;
- Выбор наилучшего решения;
- Планирование;
- Реализация;
- Мониторинг реализации;
- Оценка результата.

При этом выполнение всего процесса и этапов осуществляется рационально обоснованным способом.

## Раздел 5. Модели стационарных и нестационарных временных рядов. Тема 1. Простые стационарные процессы.

## Содержание темы.

Простые стационарные процессы применительно к социально-экономическим объектам анализируются и прогнозируются с помощью простейших методов математической статистики (точечный и интервальный прогнозы динамики временного ряда). Чаще всего можно утверждать наличие закона нормального распределения, и поэтому основные усилия должны быть направлены на доказательство этого положения с помощью соответствующих статистических гипотез и методов их проверки, а после этого - на вычисление характеристик процесса. Если удалось подтвердить гипотезу о нормальном характере распределения изучаемого ряда, то лучшей оценкой его математического ожидания выступает средняя арифметическая, а лучшей оценкой лисперсии — выборочная лисперсия. Причем злесь уместен основной принцип выборочного метода — чем больше наблюдений, тем лучше оценки модели.

## Тема 2. Сложные стационарные процессы.

## Содержание темы.

Сложные стационарные процессы свидетельствуют о наличии множества факторов, воздействующих на объект, показатели которого меняются во времени. Поэтому задачей прогнозиста является выявление главных из этих факторов и построение модели,

описывающей влияние главных факторов на объект прогнозирования. Если этих факторов много, и выделить главные по каким-то соображениям невозможно, считают, что время выступает таким обобщающим фактором, и находят модель зависимости между прогнозным показателем и временем. Как правило, в этих случаях исследователю большинство основных характеристик случайного динамического неизвестно стационарного процесса. Он должен по данным наблюдений за процессом найти эти характеристики. Здесь исследователь вынужден прибегать к некоторым априорным предположениям — допускать наличие того или иного закона распределения вероятностей, свойств процесса и его взаимосвязей, характера динамики и т.п. В данном случае наиболее эффективно может использоваться тот раздел экономической науки, который получил название эконометрики.

## Раздел 6. Задачи динамического программирования и размещения ресурсов. Регрессионный анализ

## Тема 1. Задачи динамического программирования и размещения ресурсов. Содержание темы.

Постановка задачи динамического программирования. Функция Беллмана. Функциональные уравнения Беллмана. Алгоритм решения задач методом динамического программирования. Обоснование решения «производить» или «закупать». Задачи размещения ресурсов. Метод размещения с учетом полных затрат. Метод взвешивания с расчетом коэффициента конкордации Кендалла. Гравитационный метод. Метол калькуляции затрат.

### Тема 2. Регрессионный анализ.

#### Содержание темы.

Корреляционно-регрессионный Excel: анализ  $\mathbf{B}$ инструкция выполнения. Регрессионный и корреляционный анализ - статистические методы исследования. Это наиболее распространенные способы показать зависимость какого-либо параметра от одной или нескольких независимых переменных. Ниже на конкретных практических примерах рассмотрим эти два очень популярные в среде экономистов анализа. А также приведем пример получения результатов при их объединении. Регрессионный анализ в Excel. Показывает влияние одних значений (самостоятельных, независимых) на зависимую переменную.

#### Содержание практических/пабораторных занятий по дисциплине

## Перечень лабораторных работ и темы для самостоятельных работ:

- Лабораторная работа №1: Начальная компьютерная грамотность. Изучить основные аппаратные и программные средства компьютерных систем, технику работы с Интернетом (программой-обозревателем).

- Инструктаж по охране труда;
- Использование клавиатуры и мыши;
- Ознакомление с операционной системе Windows;
- Изучение программы-обозревателя Internet Explorer, Chrome, Opera, Mozilla или другие;

- Лабораторная работа №2: Регрессионный анализ является одним из самых востребованных методов статистического исследования. С его помощью можно установить степень влияния независимых величин на зависимую переменную. В функционале Microsoft Excel имеются инструменты, предназначенные для проведения подобного вида анализа. Давайте разберем, что они собой представляют и как ими пользоваться.

Но, для того, чтобы использовать функцию, позволяющую провести регрессионный анализ, прежде всего, нужно активировать Пакет анализа. Только тогда необходимые для этой процедуры инструменты появятся на ленте Excel.

Открывается окно параметров Excel. Переходим в подраздел «Надстройки».

В самой нижней части открывшегося окна переставляем переключатель в блоке «Управление» в позицию «Надстройки Excel», если он находится в другом положении. Жмем на кнопку «Перейти».

Открывается окно доступных надстроек Эксель. Ставим галочку около пункта «Пакет анализа». Жмем на кнопку «OK».

Теперь, когда мы перейдем во вкладку «Данные», на ленте в блоке инструментов «Анализ» мы увидим новую кнопку – «Анализ данных».

Линейная регрессия в программе Excel

В качестве примера, представлена таблица, в которой указана среднесуточная температура воздуха на улице, и количество покупателей магазина за соответствующий рабочий день. Давайте выясним при помощи регрессионного анализа, как именно погодные условия в виде температуры воздуха могут повлиять на посещаемость торгового заведения.

Общее уравнение регрессии линейного вида выглядит следующим образом:  $Y = a0 + b$  $a1x1 + ...+a$ кхк. В этой формуле Y означает переменную, влияние факторов на которую мы пытаемся изучить. В нашем случае, это количество покупателей. Значение x – это различные факторы, влияющие на переменную. Параметры a являются коэффициентами регрессии. То есть, именно они определяют значимость того или иного фактора. Индекс k обозначает общее количество этих самых факторов.

**Лабораторная работа №3:** Применение кластерного анализа в Microsoft Excel

Одним из инструментов для решения экономических задач является кластерный анализ. С его помощью кластеры и другие объекты массива данных классифицируются по группам. Данную методику можно применять в программе Excel. Посмотрим, как это делается на практике.

Использование кластерного анализа

С помощью кластерного анализа можно проводить выборку по признаку, который исследуется. Его основная задача – разбиение многомерного массива на однородные группы. В качестве критерия группировки применяется парный коэффициент корреляции или эвклидово расстояние между объектами по заданному параметру. Наиболее близкие друг к другу значения группируются вместе.

Хотя чаще всего данный вид анализа применяют в экономике, его также можно использовать в биологии (для классификации животных), психологии, медицине и во многих других сферах деятельности человека. Кластерный анализ можно применять, используя для этих целей стандартный набор инструментов Эксель.

Пример использования

Имеем пять объектов, которые характеризуются по двум изучаемым параметрам – x и y.

Применяем к данным значениям формулу эвклидового расстояния, которое вычисляется по шаблону:

 $=$ KOPEHb((x2-x1)^2+(y2-y1)^2)

Данное значение вычисляем между каждым из пяти объектов. Результаты расчета помещаем в матрице расстояний.

Смотрим, между какими значениями дистанция меньше всего. В нашем примере — это объекты 1 и 2. Расстояние между ними составляет 4,123106, что меньше, чем между любыми другими элементами данной совокупности.

Объединяем эти данные в группу и формируем новую матрицу, в которой значения 1,2 выступают отдельным элементом. При составлении матрицы оставляем наименьшие значения из предыдущей таблицы для объединенного элемента. Опять смотрим, между какими элементами расстояние минимально. На этот раз – это 4 и 5, а также объект 5 и группа объектов 1,2. Дистанция составляет 6,708204.

Добавляем указанные элементы в общий кластер. Формируем новую матрицу по тому

же принципу, что и в предыдущий раз. То есть, ищем самые меньшие значения. Таким образом мы видим, что нашу совокупность данных можно разбить на два кластера. В первом кластере находятся наиболее близкие между собой элементы  $-1,2,4,5$ . Во втором кластере в нашем случае представлен только один элемент — 3. Он находится сравнительно в отдалении от других объектов. Расстояние между кластерами составляет 9,84.

На этом завершается процедура разбиения совокупности на группы.

#### Содержание практических/лабораторных занятий по дисциплине

Задача 1 «Основные компоненты временного ряда»

Найти следующие компоненты: 1. Тренд; 2. Сезонная; 3. Цикличная; 4. Иррегулярная.

Задача 2 «Проверка гипотез».

Проверка гипотез: 1. О равенстве нулю автокорреляций; 2. О равенстве нулю частных автокорреляций.

Задача 3 «Спектральные характеристики временного ряда» Найти следующие характеристики: 1. Спектральную плотность; 2. Периодограмму.

## 5. ОБРАЗОВАТЕЛЬНЫЕ ТЕХНОЛОГИИ

В преподавании дисциплины «Количественные методы в прикладной экономике» используются разнообразные образовательные технологии как традиционные, так и с применением активных и интерактивных методов обучения.

Активные и интерактивные методы обучения:

- Интерактивная лекция (темы № 1-6);
- Анализ ситуаций (темы № 1-6);
- Разбор конкретных ситуаций (тема №2-6)

Для оценивания результатов обучения студентов (знания) используются следующие процедуры и технологии:

- тестирование;
- индивидуальное собеседование,
- письменные ответы на вопросы.

Для оценивания результатов обучения студентов (уметь, владеть) используются следующие процедуры и технологии:

– практические контрольные задания, включающих одну или несколько задач (вопросов) в виде краткой формулировки действий (комплекса действий), которые следует выполнить, или описание результата, который нужно получить.

- задания на установление правильной последовательности, взаимосвязанности действий, выяснения влияния различных факторов на результаты выполнения задания;

- установление последовательности (описать алгоритм выполнения действия),

– нахождение ошибок в последовательности (определить правильный вариант последовательности действий).

## 6. ОЦЕНОЧНЫЕ СРЕДСТВА ДЛЯ ТЕКУЩЕГО КОНТРОЛЯ УСПЕВАЕМОСТИ, ПРОМЕЖУТОЧНОЙ АТТЕСТАЦИИ ПО ИТОГАМ ОСВОЕНИЯ ДИСЦИПЛИНЫ И УЧЕБНО-МЕТОДИЧЕСКОЕ ОБЕСПЕЧЕНИЕ САМОСТОЯТЕЛЬНОЙ РАБОТЫ СТУДЕНТОВ

Текущий контроль успеваемости проводится в форме рейтинг-контроля три раза в семестр. Типовые тестовые задания для проведения текущего контроля приведены ниже.

### **Контрольные вопросы для первого рейтинг-контроля**

Рассчитать финансовые коэффициенты, характеризующие кредитоспособность заемщиков и сделать вывод о кредитоспособности предприятий-заемщиков:

Для оценки кредитоспособности предприятий-заемщиков используем данные их бухгалтерской отчетности (таблица 1).

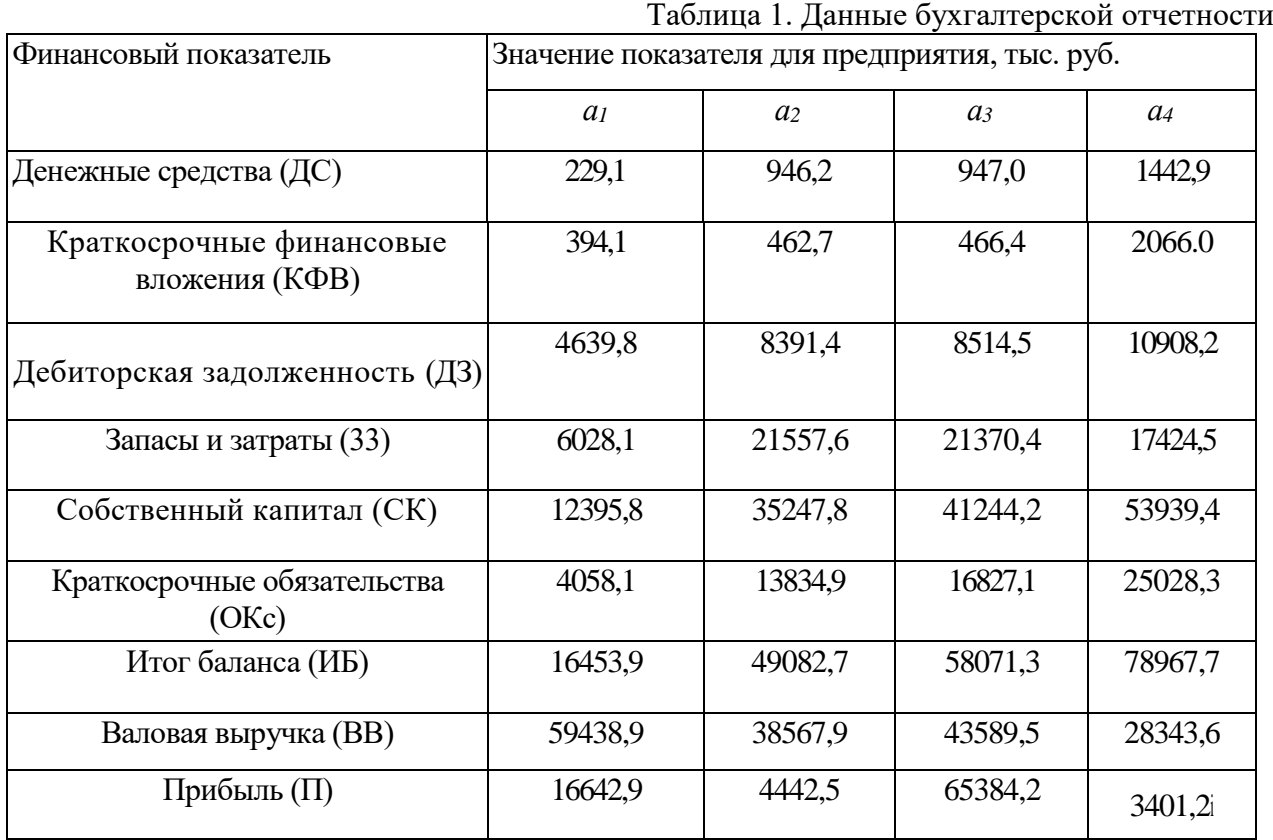

На основании этих данных рассчитываются финансовые коэффициенты, характеризующие кредитоспособность заемщиков: коэффициент абсолютной ликвидности (F1), промежуточный коэффициент покрытия (F2), общий коэффициент покрытия (F3), коэффициент финансовой независимости (F4), коэффициент рентабельности продукции (F5). Перечисленные коэффициенты являются критериями качества кредитоспособности предприятий и рассчитываются по следующим формулам:

$$
F_1 = \frac{\mu \cdot K \Phi}{\Phi K} \,, \quad F_2 = \frac{\mu \cdot K \Phi}{\Phi K} \,, \quad F_3 = \frac{\mu \cdot K \Phi}{\Phi K} \,, \quad F_4 = \frac{\mu \cdot K \Phi}{\Phi K} \,, \quad F_5 = \frac{\mu \cdot K \Phi}{\Phi K} \,, \quad F_6 = \frac{\mu \cdot K \Phi}{\Phi K} \,, \quad F_7 = \frac{\mu \cdot K \Phi}{\Phi K} \,, \quad F_8 = \frac{\mu \cdot K \Phi}{\Phi K} \,, \quad F_9 = \frac{\mu \cdot K \Phi}{\Phi K} \,, \quad F_1 = \frac{\mu \cdot K \Phi}{\Phi K} \,, \quad F_1 = \frac{\mu \cdot K \Phi}{\Phi K} \,, \quad F_2 = \frac{\mu \cdot K \Phi}{\Phi K} \,, \quad F_3 = \frac{\mu \cdot K \Phi}{\Phi K} \,, \quad F_4 = \frac{\mu \cdot K \Phi}{\Phi K} \,, \quad F_5 = \frac{\mu \cdot K \Phi}{\Phi K} \,, \quad F_6 = \frac{\mu \cdot K \Phi}{\Phi K} \,, \quad F_7 = \frac{\mu \cdot K \Phi}{\Phi K} \,, \quad F_8 = \frac{\mu \cdot K \Phi}{\Phi K} \,, \quad F_9 = \frac{\mu \cdot K \Phi}{\Phi K} \,, \quad F_1 = \frac{\mu \cdot K \Phi}{\Phi K} \,, \quad F_1 = \frac{\mu \cdot K \Phi}{\Phi K} \,, \quad F_2 = \frac{\mu \cdot K \Phi}{\Phi K} \,, \quad F_3 = \frac{\mu \cdot K \Phi}{\Phi K} \,, \quad F_4 = \frac{\mu \cdot K \Phi}{\Phi K} \,, \quad F_5 = \frac{\mu \cdot K \Phi}{\Phi K} \,, \quad F_6 = \frac{\mu \cdot K \Phi}{\Phi K} \,, \quad F_7 = \frac{\mu \cdot K \Phi}{\Phi K} \,, \quad F_8 = \frac{\mu \cdot K \Phi}{\Phi K} \,, \quad F_9 = \frac{\mu \cdot K \Phi}{\Phi K} \,, \quad F_1 = \frac{\mu \cdot K \Phi}{\Phi K} \,, \quad F_1 = \frac{\mu \cdot K \Phi}{\Phi K} \,, \quad F_2 = \frac{\mu \cdot K \Phi}{\Phi K} \,, \quad F_3 = \frac{\mu \cdot K \Phi}{\Phi K} \,, \quad F_4 = \frac{\mu \cdot K \Phi}{\Phi K} \,, \quad F_5 = \frac{\mu \cdot K
$$

#### **Контрольные вопросы для второго рейтинг-контроля**

Пользуясь данными таблицы, обработать информацию с применением математического аппарата теории нечетких множеств:

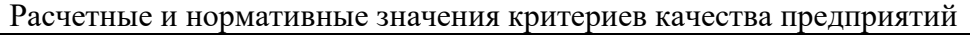

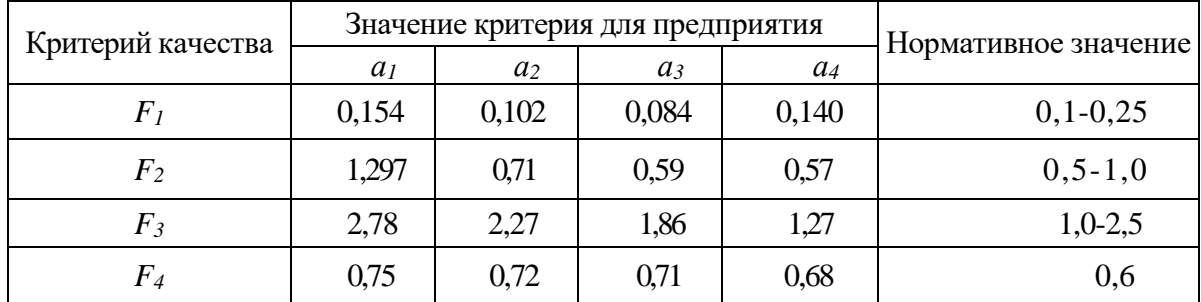

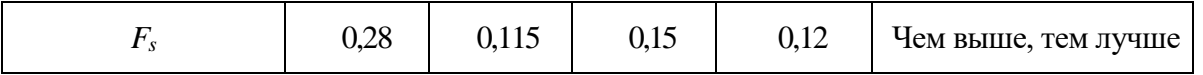

Обработка полученной исходной информации с применением математического аппарата теории нечетких множеств проводится в три этапа.

Этап 1. Построение функций принадлежности соответствующих понятиям "предпочтительный коэффициент абсолютной ликвидности", "желаемый промежуточный коэффициент покрытия", "наилучший коэффициент рентабельности" и т. д. Построение таких функций проводят эксперты, располагающие знаниями в области кредитования предприятий различного функционального назначения.

Этап 2. Определяются конкретные значения функции принадлежности по критериям качества F1, ..., F5. Нечеткие множества для пяти рассматриваемых критериев, включающие четыре анализируемые альтернативы, имеют следующий вид:

 $\mu_{F_1}(a) = 0.61/0.154+0.41/0.102+0.33/0.084+0.46/0.14,$ 

 $\mu_{F_2}(a) = 1,0/1,297++0,71/0,71+0,59/0,59+0,57+0,57,$ 

 $\mu_{E}$  (a) =1,0/2,78+0,91/2,27+0,75/1,86+0,51/1,27,

 $\mu_{F_{\rm c}}(a) = 1,0/0,75+0,96/0,72+0,94/0,71+0,90/0,68,$ 

 $\mu_{E}(a) = 0.93/0.28 + 0.38/0.115 + 0.5/0.15 + 0.4/0.12.$ 

Этап 3. Производится свертка имеющейся информации в целях выявления лучшей альтернативы. Множество оптимальных альтернатив В определяется путем пересечения нечетких множеств, содержащих оценки альтернатив по критериям выбора.

Если критерии, по которым осуществляется выбор вариантов, имеют одинаковую важность для ЛПР, то правило выбора лучшего варианта имеет вид: В=F1 ∩ F2 ∩ F3 ∩ F4 ∩ F5.

Оптимальной считается альтернатива с максимальным значением функции принадлежности к множеству В. Операция пересечения нечетких множеств соответствует выбору минимального значения для альтернативы.

Для рассматриваемой задачи множество оптимальных альтернатив будет формироваться следующим образом:

 $B = \{ \min\{0.61; 1.0; 1.0; 1.0; 0.93\} \}$ 

min{ 0,41; 0,71; 0,91; 0,96; 0,38}

 $min \{ 0, 33; 0, 59; 0, 75; 0, 94; 0, 50 \}$ 

min {  $0,46$ ;  $0,57$ ;  $0,51$ ;  $0,90$ ;  $0,40$  } }.

Результирующий вектор приоритетов альтернатив имеет следующий вид:

max  $\mu_B(q_j)$  = max {0,61;0,38;0,33;0,4}.

Таким образом, лучшей альтернативой является а1, которой соответствует значение 0,61. На втором, третьем и четвертом местах находятся соответственно  $a_4 \rightarrow 0.4$ ,  $a_2 \rightarrow 0.38$ ,  $a<sub>3</sub> \rightarrow 0,33.$ 

## Контрольные вопросы для третьего рейтинг-контроля

#### Задание 1.

Для производственной функции имеет место следующая спецификация:  $y=0, 3x+7$ , rge  $R^2=0,763$ 

 $v = 0.4 - 0.5x + 1.2x^2$ , rge R<sup>2</sup>=0.798.

Определить какая из моделей является более подходящей для ПФ на основе соответствующего критерия, если количество наблюдений n=42.

#### Задание 2.

Дана производственная функция Кобба-Дугласа вида  $y = 5x_1^{0,3}x_2^{0,7}$ 

Найти средние, маржинальные величины и предельные показатели технологической нормы замены для данной функции.

## Общие вопросы по «Количественные методы в прикладной экономике» к экзамену

1. Основные понятия прогнозирования. Предварительная обработка временных рядов. Общий принцип оценки моделей.

2. Стационарные и нестационарные стохастические модели. Модель линейного фильтра, авторегрессии, авторегрессии - скользящего среднего.

3. Стационарные и нестационарные стохастические модели. Модель авторегрессии проинтегрированного скользящего среднего.

4. Автокорреляционная функция и еП спектр.

5. Ряды Фурье. Метод максимального правдоподобия. Периодограмма.

6. Конечно-разностные уравнения. Примеры.

7. Линейные нестационарные модели. Форма разностного уравнения для АРГ1СС. Примеры.

8. Линейные нестационарные модели. Форма АРПСС через случайные импульсы. Примеры.

9. Линейные нестационарные модели. Усеченная форма представления АРПСС. Примеры.

10. Линейные нестационарные модели. Выражение наблюдаемого значения через предыдущие наблюдения и случайные импульсы.

- 11. Прогнозы с минимальной средней квадратичной ошибкой.
- 12. Три основных формы представления прогноза.
- 13. Идентификация моделей АРПСС.
- 14. Методы диагностики моделей.
- 15. Корректировка моделей с использованием остаточных ошибок.
- 16. Особенности работы с сезонными рядами.
- 17. Правило Хэбба. Теорема Новикова.
- 18. Метод стохастического градиента.
- 19. Проблема полноты. Теорема Колмогорова-Арнольда.
- 20. Основы экономико-математического моделирования.
- 21. Сущность математических методов и моделей.

22. Информационное и математическое обеспечение экономико- математических метолов и молелей.

- 23. Методика решения задач с применением математических методов.
- 24. Задачи размещения ресурсов.
- 25. Обоснование решения «производить» или «закупать».
- 26. Метод размещения ресурсов с учетом полных затрат.
- 27. Метод взвешивания с расчетом коэффициента конкордации Кендалла.
- 28. Гравитационный метод.
- 29. Метод калькуляции затрат.
- 30. Задачи линейного программирования. Задачи с ограничениями.
- 31. Транспортная задача. Постановка задачи. Построение первоначального опорного

плана.

- 32. Открытые и закрытые модели в постановке транспортной задачи.
- 33. Оптимальность базисного решения транспортной задачи.
- 34. Алгоритм метода потенциалов при решении транспортной задачи.
- 35. Усложненные задачи транспортного типа. Метод Фогеля.
- 36. Распределительный метод.
- 37. Доставка груза в кратчайший срок в транспортной задаче.

38. Модель межотраслевого баланса.

39. Общая модель межотраслевого баланса продукции. Понятие о косвенных затратах.

40. Общая модель межотраслевого баланса продукции .Полные внутрипроизводственные затраты.

41. Оптимизация межотраслевого баланса.

42. Постановка задачи динамического программирования.

43. Функция Беллмана. Функциональные уравнения Беллмана.

44. Алгоритм решения задач методом динамического программирования.

45. Теория игр и принятия решений как раздел теории исследования операций в задачах моделирования экономических ситуаций- основные понятия.

46. Сущность принятия решений в условиях полной определенности , в условиях риска, в условиях полной неопределенности.

47. Принятие решений с помощью критериев Сэвиджа, Гурвица. Вальда, Лапласа.

48. Максимизация ожидаемого дохода. Ожидаемая стоимость полной информации в игровых моделях.

49. Экономико-математические методы в микроэкономике: моделирование спроса и предложения.

50. Влияние эластичности спроса и предложения и налогообложения на коммерческую деятельность.

51. Соотношения между суммарными, средними и предельными величинами в экономике.

52. Функция полезности в микроэкономике.

53. Основная модель управления запасами.

54. Модель экономичного размера партии. Скидка на количество.

55. Модель производства партии продукции. Модель планирования дефицита. Неопределенность и основная модель управления запасами.

- 56. Уровневая система повторного заказа. Точка подачи заказа.
- 57. Циклическая система повторного заказа.
- 58. Однопериодная модель с непрерывным уровнем запасов.
- 59. Однопериодная модель с дискретным уровнем запасов.
- 60. АВС-анализ сущность и пример расчета.

61. Применение имитационного моделирования в моделях управления запасами.

#### **Дополнительные вопросы и задачи для самостоятельной работы студента**

**Задание №** 1. Нейронная сеть и её обучение.

**Задание №**2 Многослойные нейронные сети. Их приложение к теории временных рядов.

**Задание №3** Метод гусеницы.

**Задание №**.4 Способ прогнозирования на основе метода Гусеницы. Многошаговое продолжение.

**Задание №5**. Метод Гусеницы для многомерных временных рядов.

**Задание №6** Настройка браузеров для работы в Интернете (Internet Explorer, Opera, Chrome, Firefox и др.).

**Задание №7.** Решить уравнение квадратного уравнения в Excel с помощью макроса; **Задание №8**: дать ответы на следующие вопросы:

**Задание №9:** Порядок выключения компьютера: A) Выключить монитор компьютера; B) Выключить стабилизатор (или ИБП - UPS); C) Выключить блок система (переключателем на корпусе); D) Закончить работающие программы; E) Закончить работы с операционной системе.

**Задание №10:** Модем, передающий информацию со скоростью 28 800 бит/с, может передать две страницы текста (7200 байт) в течение сколько время ? (в секунды)

**Задание №11:** Школьник попросил троих друзей отгадать, какое он задумал число из набора: положительное, отрицательное, четное, нечетное, целое и дробное. Первый сказал, что если четное, то оно положительное. Второй предположил, что задуманное число четное или целое и положительное. Третий был уверен, что если это число положительное, то оно нечетное. Все три оказались правы. Какое число загадал школьник?

**Задание №12:** Количество бит информации в сообщении «пойманная в пруду рыба – сардина» (всего в пруду 100 сардин, 45 карасей, 255 щуки) равно?

**Задание №13:** Корень уравнения <sup>8(x+1)</sup> (бит) = 256 (Кбайт) равен сколько?

**Задание №14: Разложите слова по столбцам таблицы в зависимости от значения:** Маршрутизация, повторитель, NFSNET, коммутатор, антенна, КИАЭ, пакет, TCP, MILNET, конверт, Инет, РОСНИИРОС, ресурс, FTP.

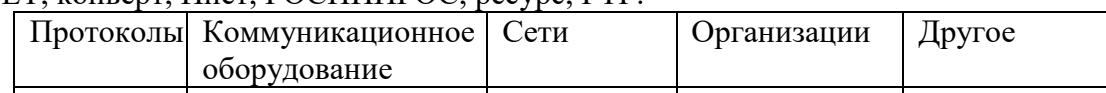

**Задание №15: Разложите слова по столбцам таблицы в зависимости от значения:** Маршрут, UDP, РЕЛКОМ, витая пара, NFS, Интернет, ТГТУ, мост, брандмауэр, мэйнфрейм, IP, ICANN, домен, URL, шрифт, трафик, ОС.

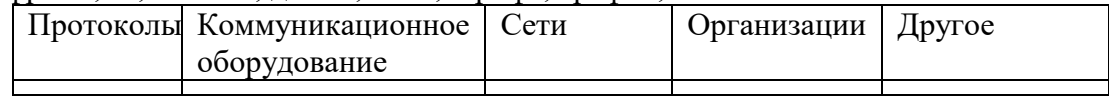

**Задание №16:** Корень уравнения <sup>8(x+1)</sup> (бит) = 256 (Кбайт) равен сколько? **Задание №17:** Дана производственная функция Солоу:

 $1,2 \rightarrow -5$ 2  $y = 3(0.7x_1^{-1.2} + 0.3x_2^{-1.2})^{-1}$ 

Определить параметры ПФС – *p, n, A, u*. Найти показатели предельной нормы замены одного ресурса другим.

**Задание №18:** Дана производственная функция вида:

$$
y = a + bx + cx^2
$$

Фактические и расчетные значения ПФ имеют вид:

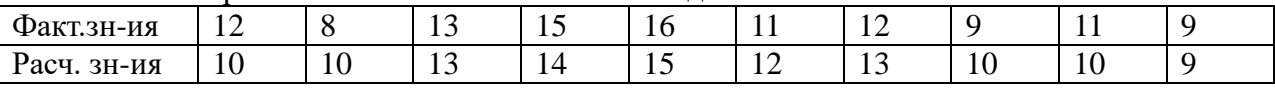

Оценить качество модели ПФ, определив ошибку аппроксимации и индекс корреляции.

**Задание №19:** Дана производственная функция вида:

$$
y = 0.5x_1^2 + 0.3 \ln x_2 + \frac{5}{x_3} + 0.7.
$$

где *х1, х2, х<sup>3</sup>* – факторы производства, *у* – объем производства. Определить частные коэффициенты эластичности по каждому из факторов, и ранжировать их по степени влияния на объем производства.

**Задание №20:** Имеется производственная функция Кобба-Дугласа, для которой имеет место следующая таблица фактических и расчетных значений:

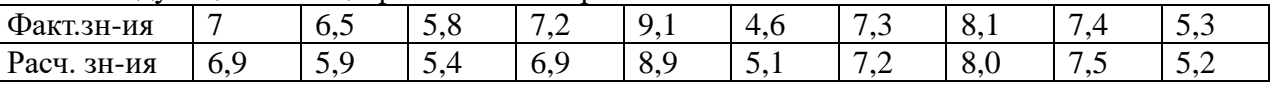

Проверить гипотезу о существенности модели для ПФ.

**Задание №21:** Для производственной функции имеет место следующая спецификация: *у=0,3х+7*, где *R <sup>2</sup>*=0,763

$$
y = 0,4 - 0,5x + 1,2x^2
$$
,  $\text{rge } R^2 = 0,798$ .

Определить какая из моделей является более подходящей для ПФ на основе

соответствующего критерия, если количество наблюдений *n*=42.

**Задание №22:** Дана производственная функция Кобба-Дугласа вида  $y = 5x_1^{0,3}x_2^{0,7}$ 2  $y = 5x_1^{0,3}x$ Найти средние, маржинальные величины и предельные показатели технологической нормы замены для данной функции.

Фонд оценочных средств для проведения аттестации уровня сформированности компетенций обучающихся по дисциплине оформляется отдельным документом.

## **7. УЧЕБНО-МЕТОДИЧЕСКОЕ И ИНФОРМАЦИОННОЕ ОБЕСПЕЧЕНИЕ ДИСЦИПЛИНЫ**

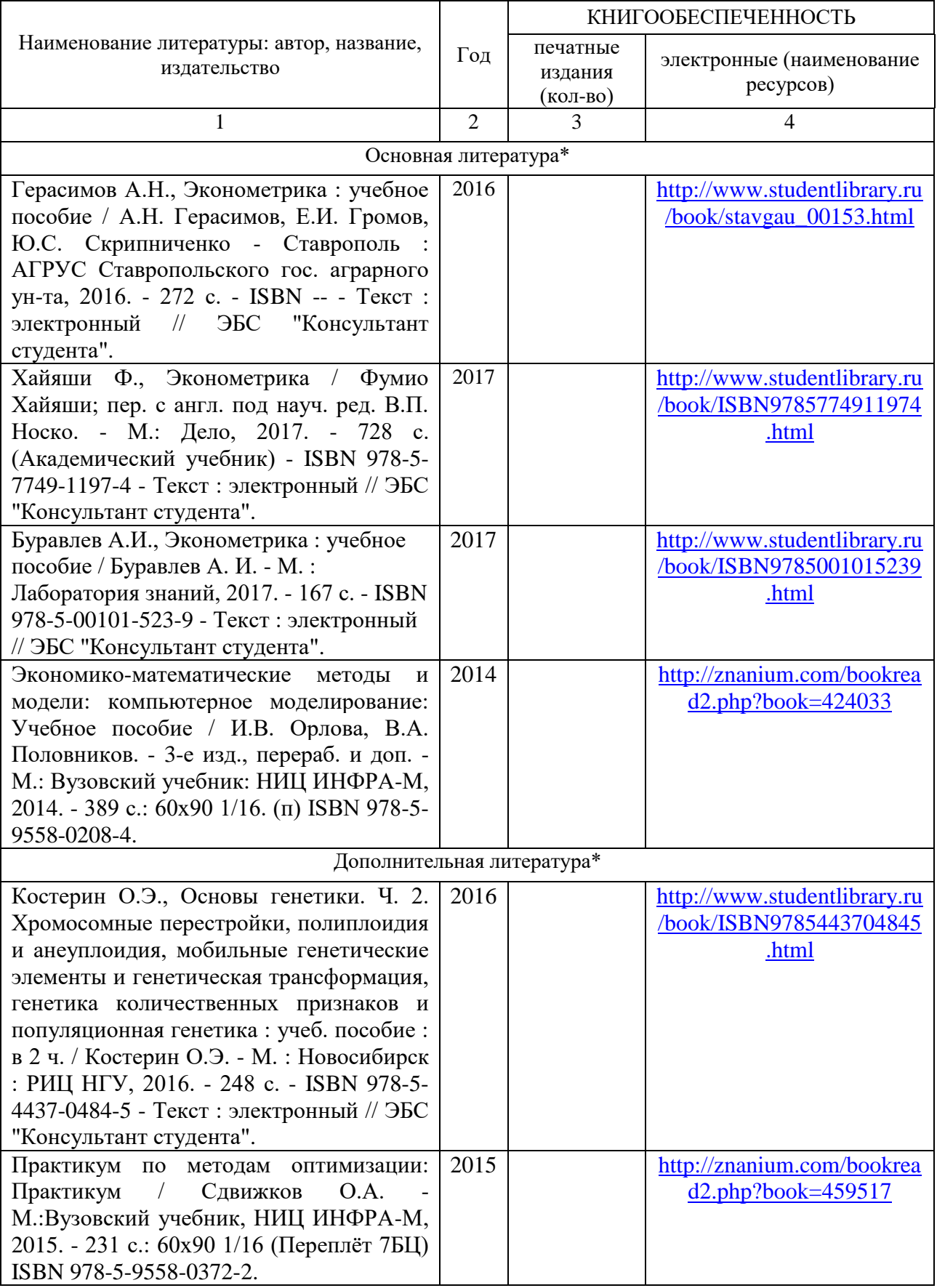

## **7.1. Книгообеспеченность**

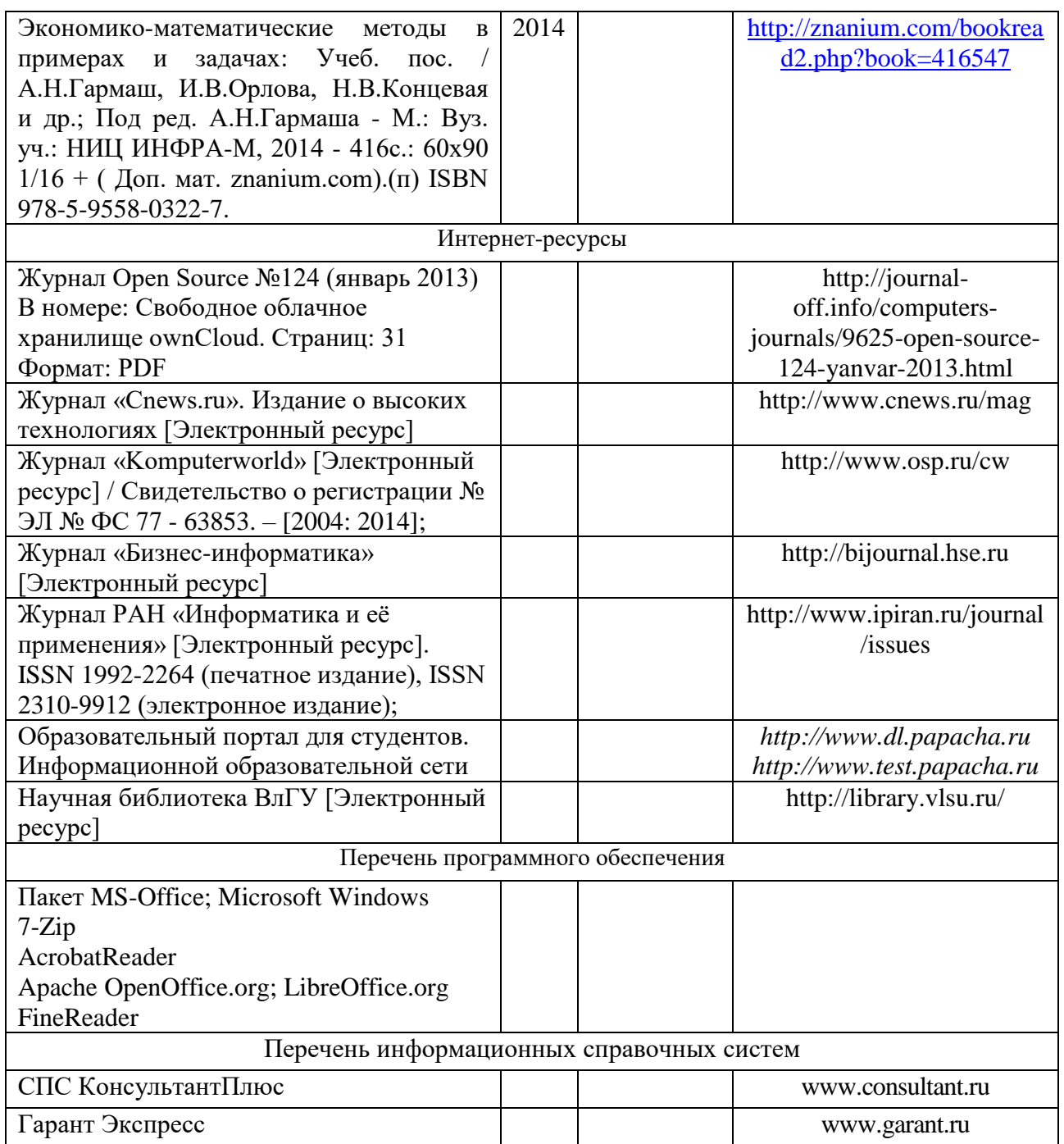

## **7.2. Периодические издания**

- 1) Беспроводные технологии (корпус 3, ауд. 414);
- 2) Вестник компьютерных и информационных технологий (корпус 3, ауд. 414);
- 3) Вопросы защиты информации (корпус 3, ауд. 414);
- 4) Сети связи (корпус 3, ауд. 414);

## **7.3. Интернет ресурсы**

Вся необходимая научная и учебно-методическая литература имеется в Интернете по адресу:

- 1. ЭБС Консультант Студента[:http://www.studentlibrary.ru/](http://www.studentlibrary.ru/)
- 2. ЭБСIPRbooks: [http://www.iprbookshop.ru](http://www.iprbookshop.ru/586.html)
- 3. ЭБС Znanium: [http://znanium.com](http://znanium.com/)

## **8 МАТЕРИАЛЬНО-ТЕХНИЧЕСКОЕ ОБЕСПЕЧЕНИЕ ДИСЦИПЛИНЫ**

Для реализации данной дисциплины имеются специальные помещения для проведения занятий *лекционного типа, занятий практического/лабораторного типа, курсового проектирования (выполнения курсовых работ), групповых и индивидуальных консультаций, текущего контроля и промежуточной аттестации, а также помещения для самостоятельной работы:* аудитории, оснащенные мультимедиа оборудованием, компьютерные классы с доступом в интернет, аудитории без спец. оборудования.

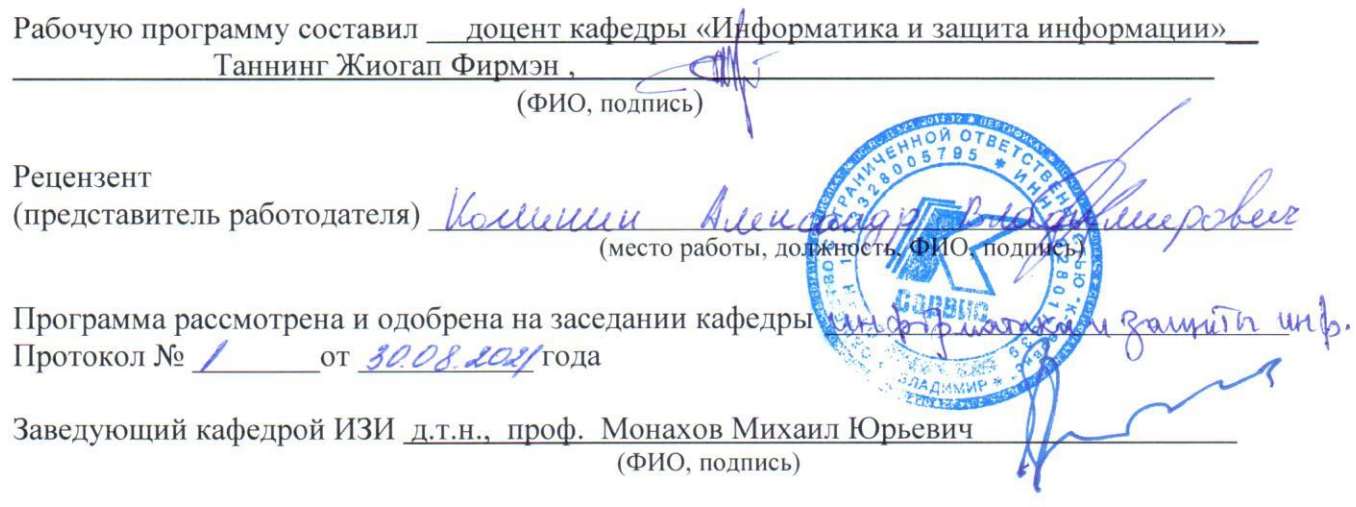

Рабочая программа рассмотрена и одобрена на заседании учебно-методической комиссии направления 38.03 0/, Экономеции "  $\overline{\Pi}$ 

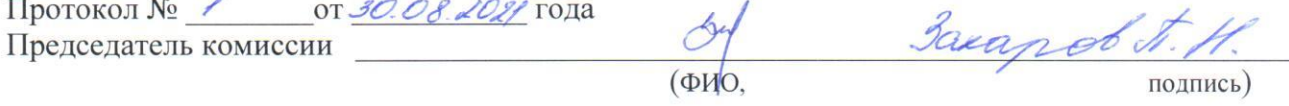

## ЛИСТ ПЕРЕУТВЕРЖДЕНИЯ РАБОЧЕЙ ПРОГРАММЫ ДИСЦИПЛИНЫ

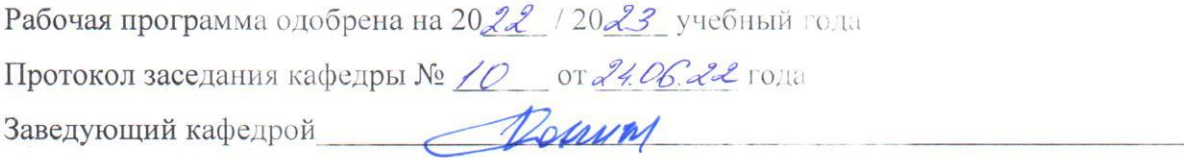

Рабочая программа одобрена на 20 / 20 учебный года Протокол заседания кафедры № от сла Заведующий кафедрой

Рабочая программа одобрена на 20 / 20 учебный года Протокол заседания кафедры № \_\_\_\_\_\_ от \_\_\_\_\_\_\_\_ года Заведующий кафедрой

 $\circ$